# Sleep tight. Nothing to worry anymore.

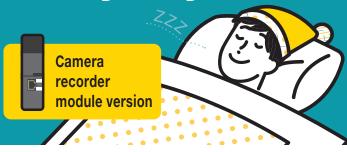

# Camera Recorder modules can solve these problems.

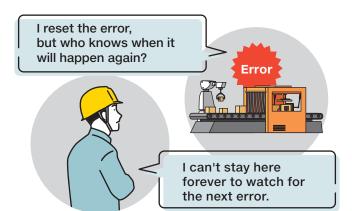

## These will be completely solved. No more insomnia from now on!

- Reset it on the spot, but the root causes are not being fixed.
- Can't tell for sure when it will happen again so it makes you worry.

## How troubles have been handled so far

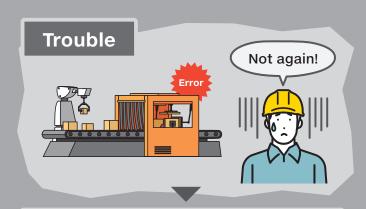

#### Causal analysis and restoration

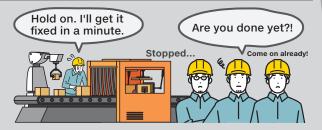

Factory downtime can affect productivity.

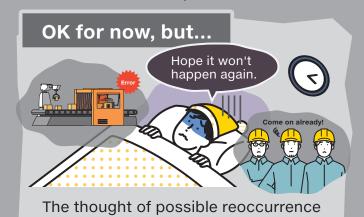

keeps you awake at night?

#### Camera Recorder modules help let you be at ease.

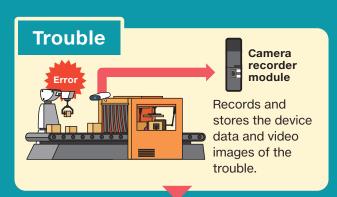

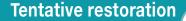

All I need to do for now is reset the error.

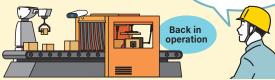

Just reset the error, and analyze the cause later. No need to stop the equipment.

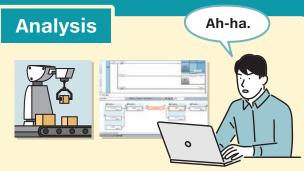

Reproduce the trouble on your PC, and identify its cause right from your office.

### 3 easy steps to **set the camera recorder module**/

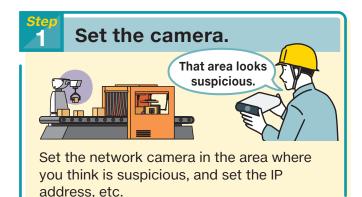

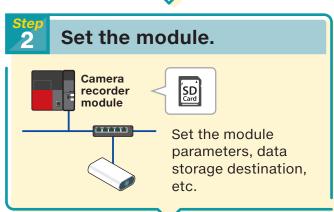

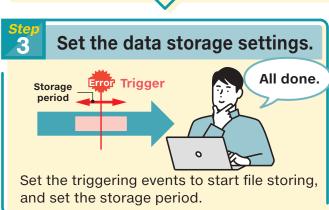

## 3 easy steps to **\analyze the trouble** /

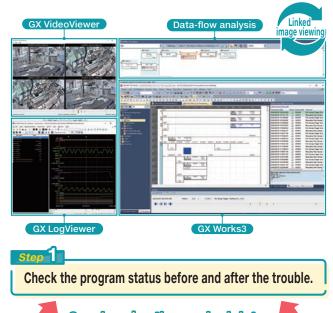

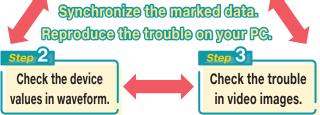

Use the program status and device values that are recorded by the camera recorder module together with the images recorded at the same timing to reproduce the trouble on your PC.

Synchronize the program status, waveforms, and images to identify the trouble cause.

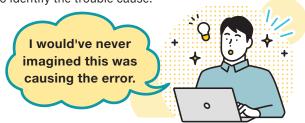

For more videos of Camera Recorder modules.

#### Mitsubishi Electric FA YouTube

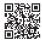

Offline monitoring

Find out more about the new functions, and download manuals.

#### Mitsubishi Electric Global Factory Automation

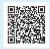

#### Catalogs\*

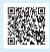

## Easy setting by using the cameras we recommend

Verified to operate properly by Mitsubishi Electric

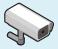

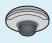

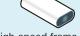

Network camera

High-speed frame-rate FA camera

 $\ensuremath{^{\star}}\xspace$  A free FA member registration is required to view the manual.

Sleep well, feel refreshed.

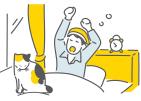